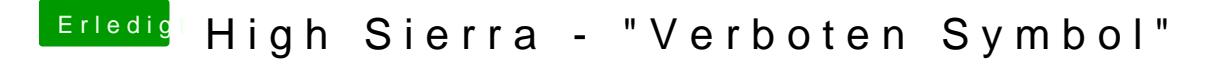

Beitrag von 2111\_ms vom 20. Juni 2019, 01:21

[poldil](https://www.hackintosh-forum.de/user/8075-poldilite/)iteab ich schon probiert geht nicht